# ORIENTATION 3<sup>ÈME</sup> 2024

## Les voies d'orientation

- 2 Générale et technologique prépare au Baccalauréat avec des enseignements [généraux à choisir en fin de seconde et elle Prépare aux](https://www.education.gouv.fr/reussir-au-lycee/la-voie-technologique-au-lycee-7574:~:text=Il%20existe%20huit%20s%C3%A9ries%20technologiques,sant%C3%A9%20et%20du%20social%20(%20ST2S%20)) 8 Baccalaureats Technologiques . Cette voie est soumise à sectorisation, c'est-à-dire que les élèves sont affectés en 2GT dans leur lycée de secteur sauf exceptions (procédure de recrutement particulier ou dérogations, attention sous conditions)
- 2<sup>nde</sup> Pro prépare aux bacs professionnels regroupés par famille de métiers : ces formations ne sont pas soumises à sectorisation les élèves peuvent candidater partout sur l'académie et en France. (attention aux formations demandées) sous statut scolaire ou en apprentissage
- CAP, certificat d'aptitude professionnelle sous statut scolaire et en apprentissage

## Les formations

Poursuite d'études à l'université (licence, DUT), en école (spécialisée, de commerce, d'ingénieurs...), en Iycée (BTS)

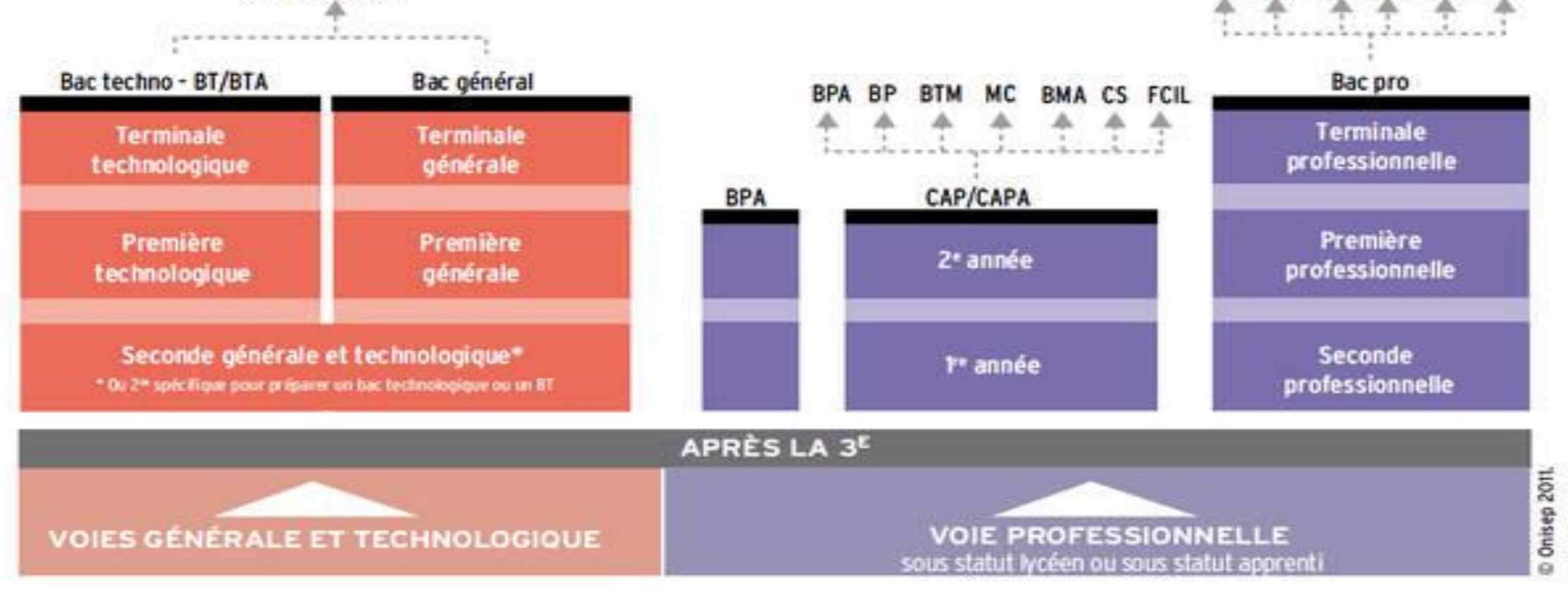

**MC FCIL** 

**BTS DUT DMA** 

- Les types de poursuites d'études. (guide « [après la 3](https://fr.calameo.com/read/0000375478b8aa23424b3)<sup>ème</sup> »)
- [Les familles de métiers](https://www.education.gouv.fr/reussir-au-lycee/les-familles-de-metiers-en-2de-professionnelle-324404)

## Les cas particuliers

- Les procédures de recrutement [particuliers PASS PRO / PASS CCD / PASS STL](../../2022-2023/orientation/liste formation pass pro pass ccd pass stl.docx)
- Les enseignements artistiques
- Les sections internationales
- Les langues vivantes à faible diffusion (Japonais, Coréen...)
- Les dérogations en fonctions du profil et des spécificités de l'élève (sportifs de haut niveau par ex)
- Les déménagements pour la rentrée prochaine (attention à la sectorisation) qui doivent être communiqués avant les procédures d'affectation en 2<sup>nde</sup>.

# Calendrier

- Mars, consultation des réponses du dialogue, phase de dialogue et de réajustements si avis défavorables
- Avril consultation des offres et poursuites d'études sur téléservices affectation guide académie de versailles rentrée 2023
- Mai saisie des intentions définitives des choix de voies d'orientation
- Juin, consultation de l'avis du conseil de classe
- Fin mai début juin: saisie des vœux d'affectation attention adéquation entre les avis du conseil de classe et les vœux formulés.

#### Connexion au portail Scolarité services avec mon compte Educonnect

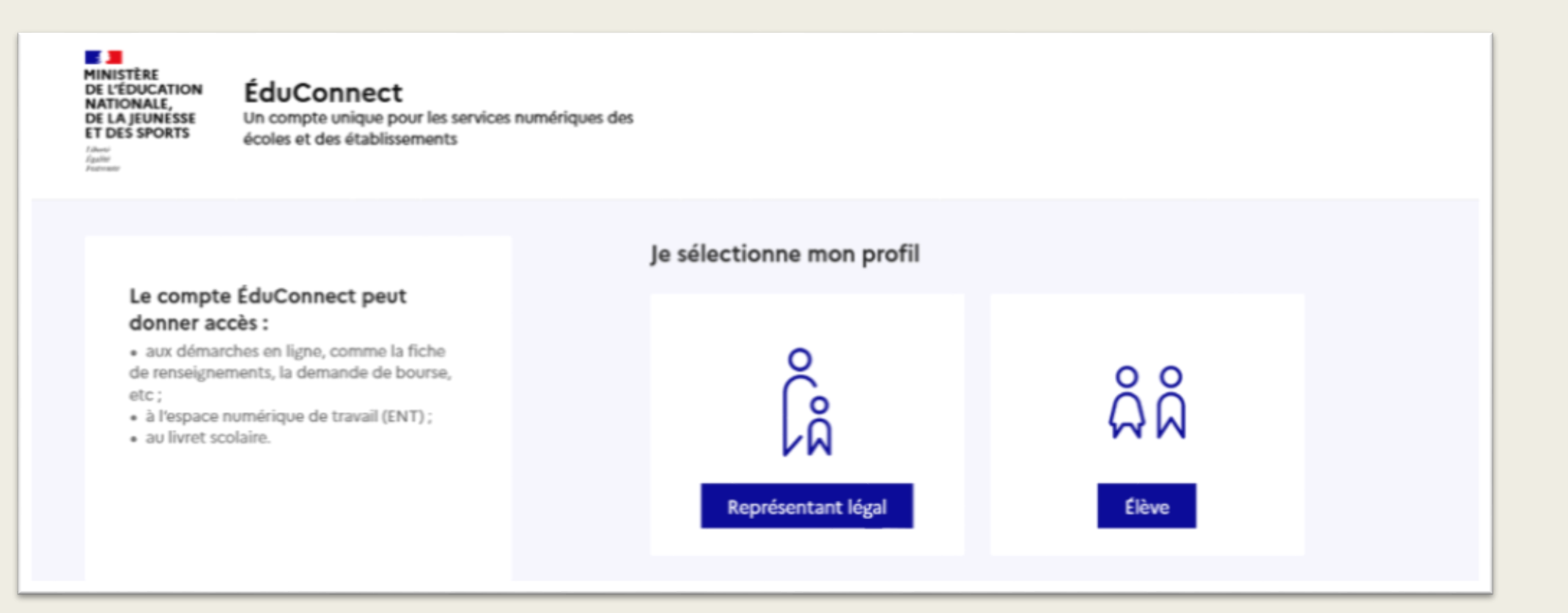

le compte d'un représentant légal permet de saisir les intentions d'orientation et d'accuser réception de l'avis donné par le conseil de classe ;

le compte d'un élève permet uniquement de consulter les saisies effectuées par le représentant légal.

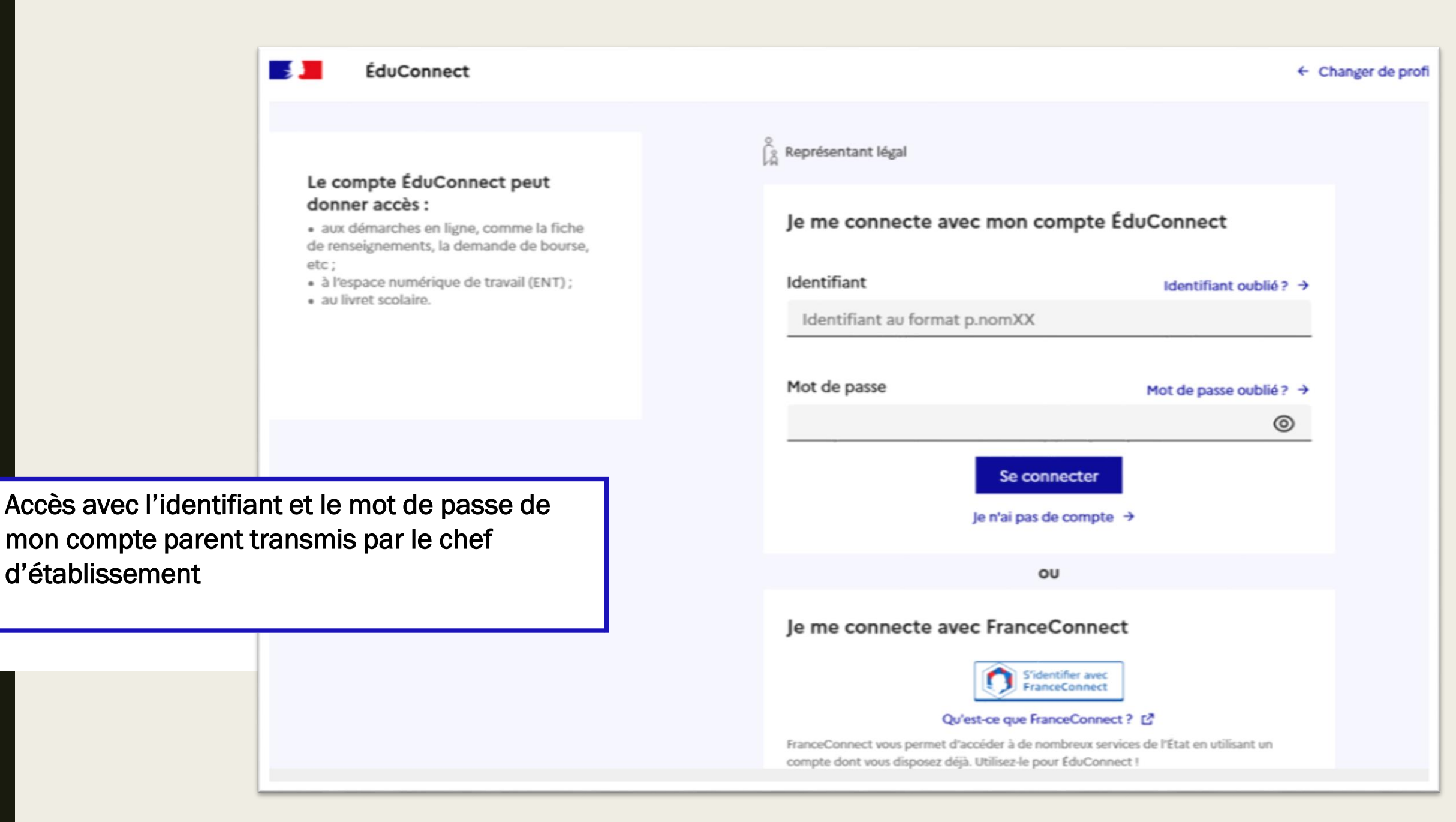

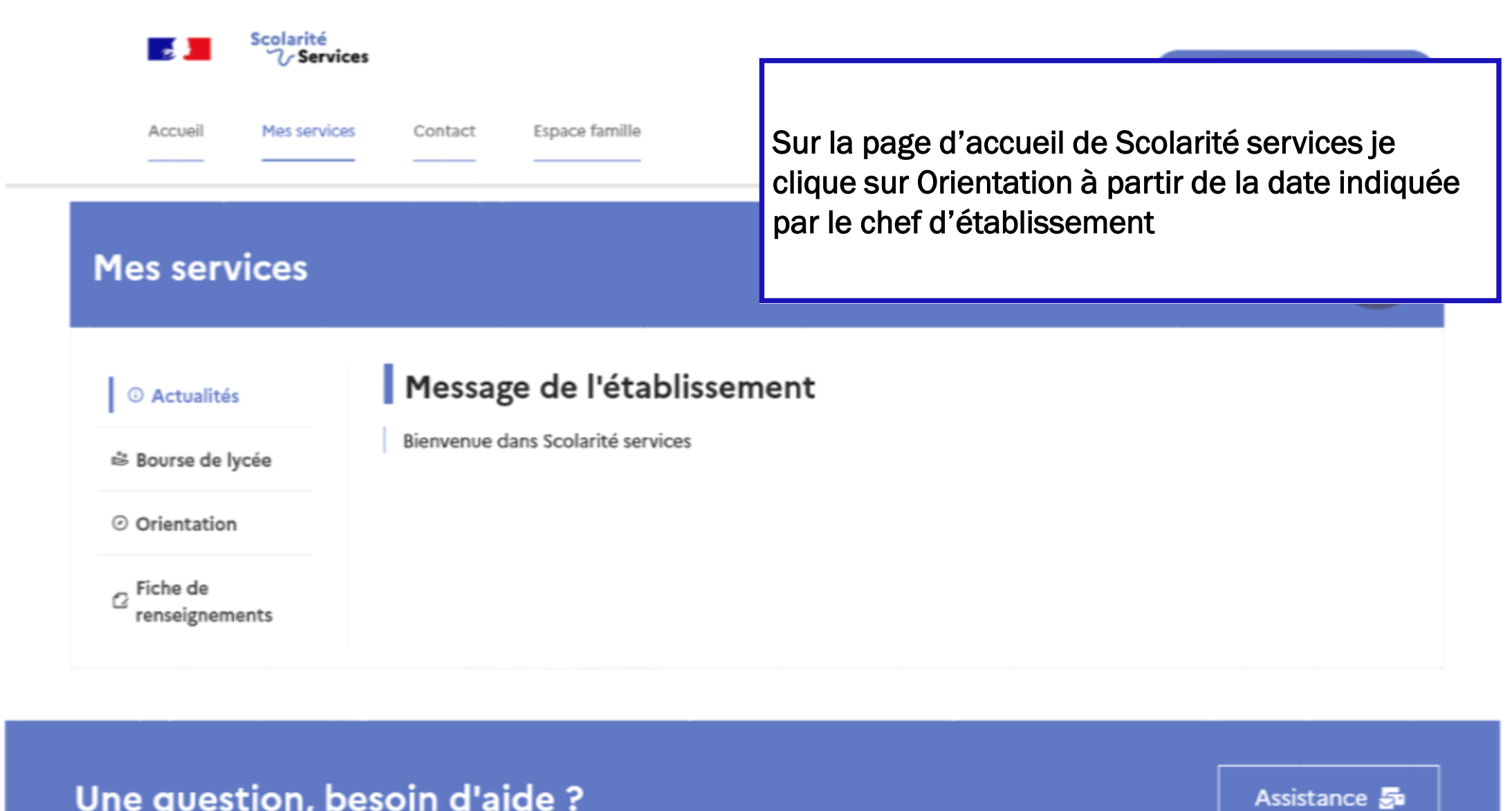

### **Mes services**

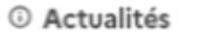

<sup>※</sup> Bourse de lycée

⊙ Orientation

Fiche de renseignements

Un calendrier et une présentation de chaque phase permet de se repérer dans les différentes étapes avant de saisir les intentions d'orientation

#### Phase provisoire Phase définitive Phase provisoire Phase définitive Avis provisoires Propositions Intentions Choix définitifs Après le conseil de Après le conseil de Courant 2<sup>e</sup> trimestre Courant 3<sup>e</sup> trimestre classe du 2<sup>e</sup> trimestre classe du 3<sup>e</sup> trimestre

Vous choisissez une ou plusieurs voies d'orientation parmi les possibilités suivantes :

- · 2<sup>de</sup> générale et technologique ;
- · 2<sup>de</sup> professionnelle ;
- · 1<sup>re</sup> année de CAP.

Le conseil de classe du deuxième trimestre indiquera pour chaque voie d'orientation demandée son avis (favorable, réservé ou défavorable).

Vous pourrez consulter l'avis du conseil de classe et en accuser réception.

Les intentions d'orientation et les avis provisoires du conseil de classe sont indicatifs et sont le début d'un dialogue qui prépare le choix définitif.

Pour préparer son projet d'orientation votre enfant peut s'informer :

- · au CDI et au CIO;
- . sur le site de l'Onisep & ;
- sur le site « l'orientation en 3<sup>e</sup> et l'affectation en lycée » L<sup>2</sup>.

Attention au 3T conformité des voies et des vœux d'orientation.

Je saisis les intentions d'orientation

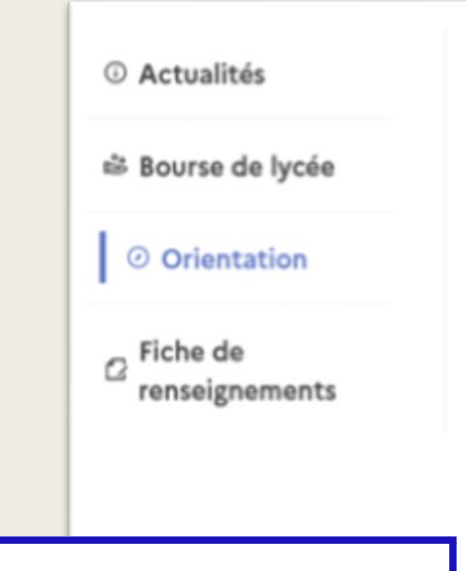

## Intentions d'orientation

Deuxième trimestre : DEMANDE(S) DES REPRÉSENTANTS LÉGAUX / Intention(s) d'orientation.

 $\odot$ 

Annuler

#### Vous devez valider vos intentions afin qu'elles soient prises en compte.

Vous devez obligatoirement saisir une voie d'orientation. Vous pouvez en saisir jusqu'à 3. Leur ordre d'affichage correspond à votre ordre de préférence.

Le bouton « + Ajouter une intention » ouvre une pop-up qui permet la sélection d'une voie d'orientation, les intentions doivent être validées pour être enregistrées

66 Nous souhaitons pour la rentrée prochaine :

+ Ajouter une intention

#### **Valider les intentions**

Cette procédure de dialogue ne s'applique pas au redoublement exceptionnel décidé par le chef d'établissement, ni aux parcours particuliers hors système éducatif (services médicalisés, sociaux...) pour lesquels une procédure spécifique existe par ailleurs. Si vous êtes dans une de ces situations, veuillez contacter le chef d'établissement.

La sélection d'une voie se fait dans l'ordre de préférence, il est possible de les modifier jusqu'à la fermeture du service en ligne Orientation à la date indiquée par le chef d'établissement

#### $\rightarrow$  Rang 1

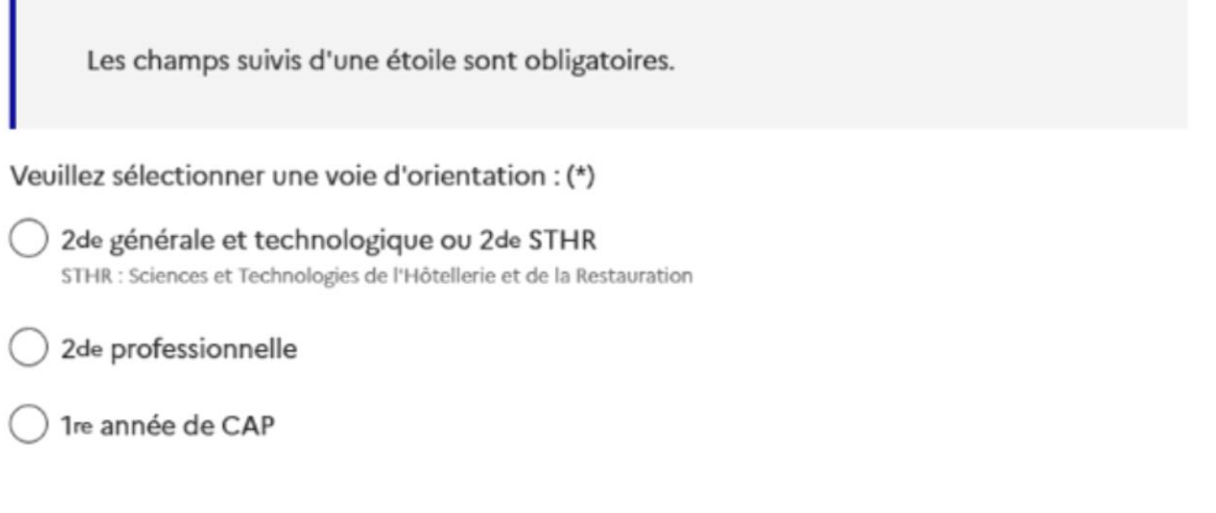

Annuler Valider

### Intentions d'orientation © Actualités Deuxième trimestre : S Bourse de lycée DEMANDE(S) DES REPRÉSENTANTS LÉGAUX / Intention(s) d'orientation. ◎ Orientation  $\odot$  $\sigma$  Fiche de Vous devez valider vos intentions afin qu'elles soient prises en compte. renseignements Vous devez obligatoirement saisir une voie d'orientation. Vous pouvez en saisir jusqu'à 3. Leur ordre d'affichage correspond à votre ordre de préférence. Le récapitulatif des intentions d'orientation saisies est affiché et doit être validé pour être enregistré

#### Intentions d'orientation **O** Actualités Deuxième trimestre : Bourse de lycée DEMANDE(S) DES REPRÉSENTANTS LÉGAUX / Intention(s) d'orientation. © Orientation  $\odot$  $\sigma$  Fiche de Vos intentions ont bien été validées renseignements Un courriel de confirmation va être envoyé aux représentants légaux si une adresse électronique valide est indiquée dans leur fiche de renseignements. Si ce n'est pas le cas, chaque représentant peut la compléter à partir du portail Scolarité Services. Vous pouvez modifier vos demandes d'orientation jusqu'à la fermeture du téléservice.

Un courriel avec le récapitulatif des intentions d'orientation saisies est transmis à chaque représentant légal

#### **Mes services**

**O** Actualités

<sup>※</sup> Bourse de lycée

© Orientation

Fiche de O renseignements

Phase provisoire Intentions Courant 2<sup>e</sup> trimestre

Phase provisoire Avis provisoires Après le conseil de classe du 2<sup>e</sup> trimestre

Phase définitive Choix définitifs Courant 3<sup>e</sup> trimestre

Phase définitive Propositions Après le conseil de classe du 3<sup>e</sup> trimestre

Après avoir pris connaissance de l'avis du conseil de classe, vous accusez réception des avis provisoires. Pour préparer votre choix définitif, vous pouvez prendre rendez-vous avec le professeur principal et le psychologue de l'éducation nationale.

La participation aux journées portes ouvertes des lycées et aux salons d'orientation permet de poursuivre la réflexion. A partir du mois d'avril, vous pouvez consulter dans le Téléservice Affectation les offres de formation après la 3 e pour vous informer.

Je consulte et j'accuse réception des avis provisoires du conseil de classe

L'accusé de réception des avis du conseil de classe pourra être effectué indifféremment par l'un ou l'autre des représentants légaux

# PROCHAINE RÉUNION FÉVRIER 2024

choix provisoires voie d'orientation et calendrier des procédures à recrutement particulier